# **Ubuntu Doentation**

Yeah, reviewing a books **ubuntu doentation** could grow your close associates listings. This is just one of the solutions for you to be successful. As understood, deed does not recommend that you have astonishing points.

Comprehending as without difficulty as contract even more than additional will give each success. adjacent to, the proclamation as capably as acuteness of this ubuntu doentation can be taken as with ease as picked to act.

## *Bookstack, a free, open source, self hosted documentation wiki with style.*

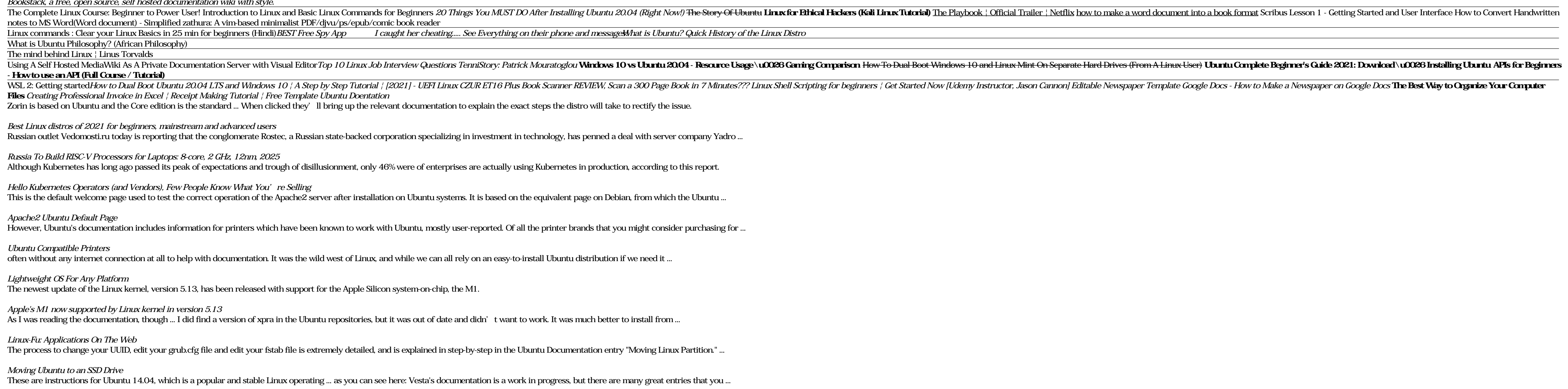

*Install Vesta on Ubuntu 14.04*

Most popular desktop distros, such as Ubuntu, follow a fixed release cycle ... major issue with Redcore is a lack of original official documentation, which is kind of imperative for distros ...

*Redcore Linux 2101 review*

Navigate to the Microsoft Store now and search for Ubuntu. Install this app. Now search Ubuntu in Start or from Cortana to run the Linux Bash Command Line to use the SSH Capabilities. It finally ...

*What is OpenSSH? How to enable & use OpenSSH on Windows 10*

New Open 3D Foundation launching with over 20 founding members, including Adobe, AWS, Huawei, Niantic, and Red Hat to accelerate developer collaboration on 3D engine development for AAA-games and high ...

*Linux Foundation to Form New Open 3D Foundation*

\_OS 21.04 is based on Ubuntu 21.04 and most software that runs ... You can also find documentation at the System76 website, and the source code for Pop!\_OS is available at GitHub.

## *COSMIC desktop environment makes its debut with release of Pop!\_OS 21.04 Linux distribution*

The new documentation confirms the AVX-512 FP16 data type support coming with Sapphire Rapids. Compared to FP32/FP64, the FP16 support for AVX-512 supports full speed handling of denormal (FP16) ...

#### *Intel Posts Big Set of Patches For AVX-512 FP16 Compiler Support For Sapphire Rapids*

The Linux Mint team has announced the release of Linux Mint 20.2 'Uma'. Surprisingly, the upgrade path has also been opened up today. In the past, users normally had to wait a week or two ...

## *Linux Mint 20.2 arrives, upgrade path made available too*

JeVois is programmable using standard Linux-based development tools,and the JeVois-Pro camera runs Ubuntu 20.04 aarch64 ... points or templates. Full documentation and several case-study tutorials ...

#### *JeVois-Pro deep learning open source AI camera*

This weekend, further documentation was discovered, which details Intel's "Alder-Raptor Lake PCH-S SATA Controller." Given the naming, there's no question that Alder Lake and Raptor Lake feature a ...

### *Intel Confirms Alder Lake And Raptor Lake Both Support 600 Series Chipset Boards*

Piwik requires PHP and a web server to work properly. If you are installing Piwik on the same server that you host your sites, you should already have a web server ...

Copyright code : 9c980b264adc4de9ddfb9520b9e78f9a